## Téléphone et Tablette libérés

Fiche de dé-GAFAM-isation GAFAM = Google Apple Facebook Amazon Microsoft

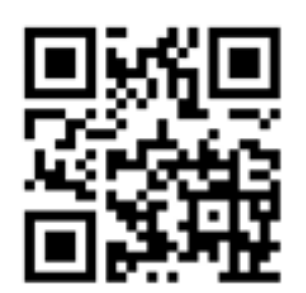

• Installer F-Droid, un magasin d'applications 100 % libres, sans pub, sans traçage, non-intrusives, alternatif au Google Play Store <https://www.f-droid.org/>

Depuis F-Droid, installer les applications libres suivantes :

- Aurora Store : permet de télécharger toutes les applications du Google Play Store anonymement, sans s'y connecter.
- Silence : messages SMS chiffrés avec les autres personnes utilisant Silence
- Signal : messagerie web (audio, vidéo, groupes) chiffrée 100 % libre (alternative à WhatsApp, Facebook Messenger, Snapchat, Viber, Telegram)
- $\cdot$  K-9 Mail : application de lecture de mails
- NewPipe : regarder des vidéos Youtube avec moins de pistage. PeerTube, alternative libre à Youtube est également supporté.
- OsmAnd : remplacer Google Maps
- TransportR : itinéraires en transport publics (parfait pour certaines villes, mais pas toutes)
- Fennec (Firefox pour téléphones et tablettes)
- Bloquer la pub : suivez le tutoriel pour mobiles sur <https://bloquelapub.net/>
- Pour aller plus loin : **<https://freeyourandroid.org/>**

Vous pouvez maintenant désinstaller ou désactiver :Google Play Store, Youtube, Gmail, Google Maps, Chrome.

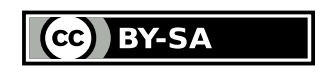

· Notes (atelier de dé-GAFAM-isation) :

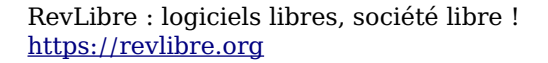

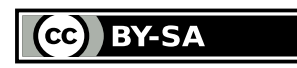